# Package 'phsmethods'

January 9, 2024

<span id="page-0-0"></span>Title Standard Methods for Use in Public Health Scotland

Version 1.0.2

Description A collection of methods for commonly undertaken analytical tasks, primarily developed for Public Health Scotland (PHS) analysts, but the package is also generally useful to others working in the healthcare space, particularly since it has functions for working with Community Health Index (CHI) numbers. The package can help to make data manipulation and analysis more efficient and reproducible.

License GPL  $(>= 2)$ 

URL <https://github.com/Public-Health-Scotland/phsmethods>,

<https://public-health-scotland.github.io/phsmethods/>

BugReports <https://github.com/Public-Health-Scotland/phsmethods/issues>

**Depends**  $R$  ( $>= 2.10$ )

Imports cli, dplyr, lifecycle, lubridate, magrittr, readr, rlang, scales  $(>= 1.0.0)$ , stringr, tibble, utils

Suggests covr, ggplot2, here, knitr, rmarkdown, spelling, testthat (>= 3.0.0)

RdMacros lifecycle

Config/testthat/edition 3

Encoding UTF-8

Language en-GB

LazyData true

RoxygenNote 7.2.3

VignetteBuilder knitr

NeedsCompilation no

Author Public Health Scotland [cph], David Caldwell [aut], Lucinda Lawrie [rev], Jack Hannah [aut], Tina Fu [aut, cre],

Ciara Gribben [aut], Chris Deans [aut], Jaime Villacampa [aut], Graeme Gowans [aut], Alice Byers [ctb], Alan Yeung [ctb], James McMahon [aut] (<<https://orcid.org/0000-0002-5380-2029>>), Nicolaos Christofidis [aut]

Maintainer Tina Fu <Yuyan.Fu2@phs.scot>

Repository CRAN

Date/Publication 2024-01-08 23:10:03 UTC

# R topics documented:

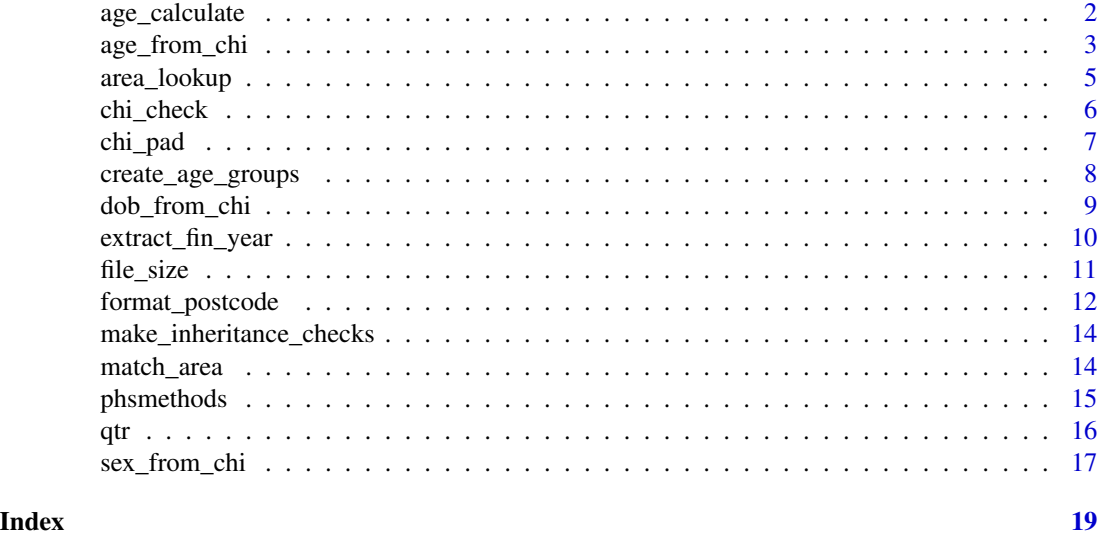

age\_calculate *Calculate age between two dates*

#### Description

This function calculates the age between two dates using functions in lubridate. It calculates age in either years or months.

# Usage

```
age_calculate(
 start,
  end = if (lubridate::is.Date(start)) Sys.Date() else Sys.time(),
 units = c("years", "months"),
```
<span id="page-1-0"></span>

```
round_down = TRUE
\lambda
```
#### Arguments

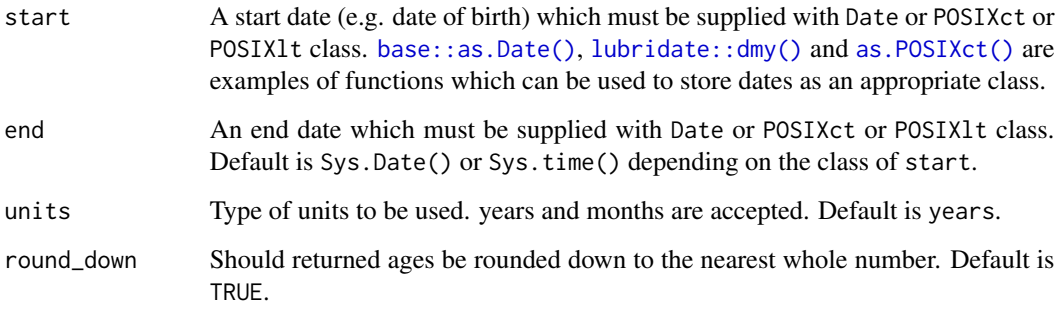

### Value

A numeric vector representing the ages in the given units.

# Examples

```
library(lubridate)
birth_date <- lubridate::ymd("2020-02-29")
end_date <- lubridate::ymd("2022-02-21")
age_calculate(birth_date, end_date)
age_calculate(birth_date, end_date, units = "months")
# If the start day is leap day (February 29th), age increases on 1st March
# every year.
leap1 <- lubridate::ymd("2020-02-29")
leap2 <- lubridate::ymd("2022-02-28")
leap3 <- lubridate::ymd("2022-03-01")
age_calculate(leap1, leap2)
age_calculate(leap1, leap3)
```
age\_from\_chi *Extract age from the CHI number*

# Description

age\_from\_chi takes a CHI number or a vector of CHI numbers and returns the age as implied by the CHI number(s). If the Date of Birth (DoB) is ambiguous it will return NA. It uses  $\text{dob\_from\_chi}()$ .

# Usage

```
age_from_chi(
 chi_number,
 ref_date = NULL,
 min\_age = 0,max_age = NULL,
 chi_check = TRUE
)
```
### Arguments

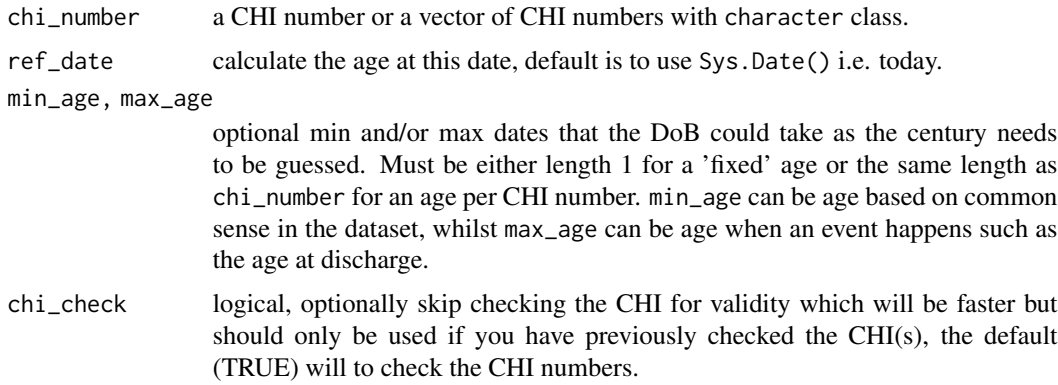

# Value

an integer vector of ages in years truncated to the nearest year. It will be the same length as chi\_number.

```
age_from_chi("0101336489")
library(tibble)
library(dplyr)
data <- tibble(chi = c(
  "0101336489",
  "0101405073",
  "0101625707"
), dis_date = as.Date(c(
  "1950-01-01",
  "2000-01-01",
  "2020-01-01"
)))
data %>%
  mutate(chi_age = age_from_chi(chi))
data %>%
  mutate(chi_age = age_from_chi(chi, min_age = 18, max_age = 65))
```

```
data %>%
 mutate(chi_age = age_from_chi(chi,
   ref_date = dis_date
 ))
```
<span id="page-4-1"></span>

area\_lookup *Codes and names of Scottish geographical and administrative areas.*

#### Description

A dataset containing Scotland's geography codes and associated area names. It is used within [match\\_area\(\)](#page-13-1).

#### Usage

area\_lookup

# Format

A [tibble::tibble\(\)](#page-0-0) with 2 variables and over 17,000 rows:

geo\_code Standard geography code - 9 characters

area\_name Name of the area the code represents

#### Details

geo\_code contains geography codes pertaining to Health Boards, Council Areas, Health and Social Care Partnerships, Intermediate Zones, Data Zones (2001 and 2011), Electoral Wards, Scottish Parliamentary Constituencies, UK Parliamentary Constituencies, Travel to work areas, National Parks, Community Health Partnerships, Localities (S19), Settlements (S20) and Scotland.

### Source

<https://statistics.gov.scot/>

#### See Also

The script used to create the area\_lookup dataset on [GitHub.](https://github.com/Public-Health-Scotland/phsmethods/blob/master/data-raw/area_lookup.R)

#### Description

chi\_check takes a CHI number or a vector of CHI numbers with character class. It returns feedback on the validity of the entered CHI number and, if found to be invalid, provides an explanation as to why.

#### Usage

chi\_check(x)

#### Arguments

x a CHI number or a vector of CHI numbers with character class.

### Details

The Community Health Index (CHI) is a register of all patients in NHS Scotland. A CHI number is a unique, ten-digit identifier assigned to each patient on the index.

The first six digits of a CHI number are a patient's date of birth in DD/MM/YY format.

The ninth digit of a CHI number identifies a patient's sex: odd for male, even for female. The tenth digit is a check digit, denoted checksum.

While a CHI number is made up exclusively of numeric digits, it cannot be stored with numeric class in R. This is because leading zeros in numeric values are silently dropped, a practice not exclusive to R. For this reason, chi\_check accepts input values of character class only. A leading zero can be added to a nine-digit CHI number using [chi\\_pad\(\)](#page-6-1).

chi\_check assesses whether an entered CHI number is valid by checking whether the answer to each of the following criteria is Yes:

- Does it contain no non-numeric characters?
- Is it ten digits in length?
- Do the first six digits denote a valid date?
- Is the checksum digit correct?

#### Value

chi\_check returns a character string. Depending on the validity of the entered CHI number, it will return one of the following:

- Valid CHI
- Invalid character(s) present
- Too many characters
- Too few characters

#### <span id="page-6-0"></span>chi\_pad 7

- Invalid date
- Invalid checksum
- Missing (NA)
- Missing (Blank)

#### Examples

```
chi_check("0101011237")
chi_check(c("0101201234", "3201201234"))
library(dplyr)
df <- tibble(chi = c(
 "3213201234",
 "123456789",
 "12345678900",
  "010120123?",
 NA
))
df %>%
 mutate(validity = chi_check(chi))
```
chi\_pad *Add a leading zero to nine-digit CHI numbers*

#### Description

chi\_pad takes a nine-digit CHI number with character class and prefixes it with a zero. Any values provided which are not a string comprised of nine numeric digits remain unchanged.

#### Usage

chi\_pad(x)

#### Arguments

x a CHI number or a vector of CHI numbers with character class.

# Details

The Community Health Index (CHI) is a register of all patients in NHS Scotland. A CHI number is a unique, ten-digit identifier assigned to each patient on the index.

The first six digits of a CHI number are a patient's date of birth in DD/MM/YY format. The first digit of a CHI number must, therefore, be 3 or less. Depending on the source, CHI numbers are sometimes missing a leading zero.

While a CHI number is made up exclusively of numeric digits, it cannot be stored with numeric class in R. This is because leading zeros in numeric values are silently dropped, a practice not exclusive to R. For this reason, chi\_pad accepts input values of character class only, and returns values of the same class. It does not assess the validity of a CHI number - please see [chi\\_check\(\)](#page-5-1) for that.

# <span id="page-7-0"></span>Value

The original character vector with CHI numbers padded if applicable.

#### Examples

```
chi_pad(c("101011237", "101201234"))
```
create\_age\_groups *Create age groups*

# Description

create\_age\_groups() takes a numeric vector and assigns each age to the appropriate age group.

#### Usage

create\_age\_groups(x, from =  $0$ , to =  $90$ , by =  $5$ , as\_factor = FALSE)

# Arguments

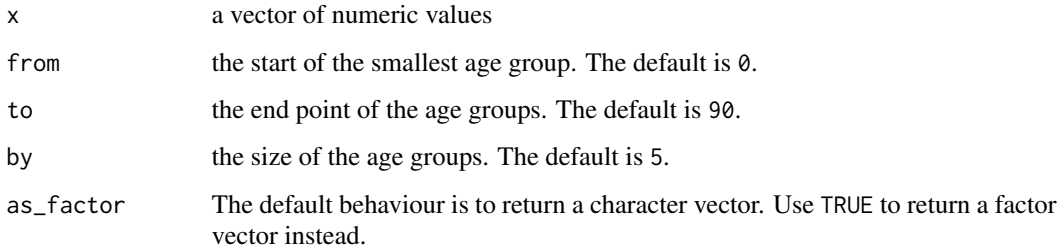

#### Details

The from, to and by values are used to create distinct age groups. from dictates the starting age of the lowest age group, and by indicates how wide each group should be. to stipulates the cut-off point at which all ages equal to or greater than this value should be categorised together in a to+ group. If the specified value of to is not a multiple of by, the value of to is rounded down to the nearest multiple of by.

The default values of from, to and by correspond to the [European Standard Population](https://www.opendata.nhs.scot/dataset/standard-populations/resource/edee9731-daf7-4e0d-b525-e4c1469b8f69) age groups.

### Value

A character vector, where each element is the age group for the corresponding element in x. If as\_factor = TRUE, a factor vector is returned instead.

# <span id="page-8-0"></span>dob\_from\_chi 9

#### Examples

```
age <- c(54, 7, 77, 1, 26, 101)
create_age_groups(age)
create_age_groups(age, from = 0, to = 80, by = 10)
# Final group may start below 'to'
create_age_groups(age, from = 0, to = 65, by = 10)
# To get the output as a factor:
create_age_groups(age, as_factor = TRUE)
```
<span id="page-8-1"></span>dob\_from\_chi *Extract Date of Birth (DoB) from the CHI number*

#### Description

dob\_from\_chi takes a CHI number or a vector of CHI numbers and returns the Date of Birth (DoB) as implied by the CHI number(s). If the DoB is ambiguous it will return NA.

# Usage

dob\_from\_chi(chi\_number, min\_date = NULL, max\_date = NULL, chi\_check = TRUE)

# Arguments

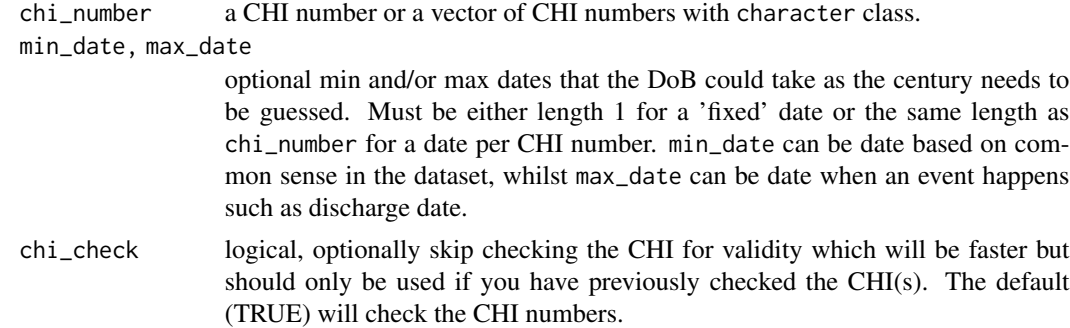

#### Value

a date vector of DoB. It will be the same length as chi\_number.

```
dob_from_chi("0101336489")
library(tibble)
library(dplyr)
data <- tibble(chi = c(
```

```
"0101336489",
  "0101405073",
  "0101625707"
), adm\_date = as.DataFrame(c()"1950-01-01",
  "2000-01-01",
  "2020-01-01"
)))
data %>%
  mutate(chi_dob = dob_from_chi(chi))
data %>%
  mutate(chi_dob = dob_from_chi(chi,
    min_date = as.Date("1930-01-01"),
    max_date = adm_date
  ))
```
extract\_fin\_year *Extract the formatted financial year from a date*

# Description

extract\_fin\_year takes a date and extracts the correct financial year in the PHS specified format from it.

#### Usage

```
extract_fin_year(date)
```
# Arguments

```
date A date which must be supplied with Date, POSIXct, POSIX1t or POSIXt class.
                 base::as.Date(), lubridate::dmy() and as.POSIXct() are examples of func-
                 tions which can be used to store dates as an appropriate class.
```
#### Details

The PHS accepted format for financial year is YYYY/YY e.g. 2017/18.

#### Value

A character vector of financial years in the form '2017/18'.

```
x <- lubridate::dmy(c(21012017, 04042017, 17112017))
extract_fin_year(x)
```
<span id="page-9-0"></span>

<span id="page-10-0"></span>

#### Description

file\_size takes a filepath and an optional regular expression pattern. It returns the size of all files within that directory which match the given pattern.

#### Usage

file\_size(filepath = getwd(), pattern = NULL)

# Arguments

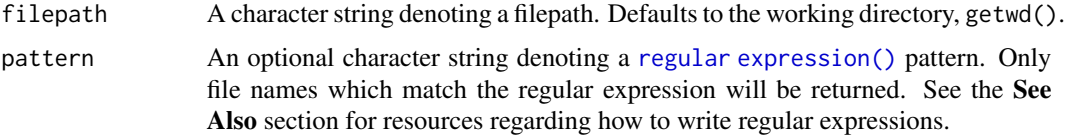

#### Details

The sizes of files with certain extensions are returned with the type of file prefixed. For example, the size of a 12 KB .xlsx file is returned as Excel 12 KB. The complete list of explicitly catered-for file extensions and their prefixes are as follows:

- .xls, .xlsb, .xlsm and .xlsx files are prefixed with Excel
- .csv files are prefixed with CSV
- .sav and .zsav files are prefixed with SPSS
- .doc, .docm and .docx files are prefixed with Word
- .rds files are prefixed with RDS
- .txt files are prefixed with Text,
- .fst files are prefixed with FST,
- .pdf files are prefixed with PDF,
- .tsv files are prefixed with TSV,
- .html files are prefixed with HTML,
- .ppt, .pptm and .pptx files are prefixed with PowerPoint,
- .md files are prefixed with Markdown

Files with extensions not contained within this list will have their size returned with no prefix. To request that a certain extension be explicitly catered for, please create an issue on [GitHub.](https://github.com/Public-Health-Scotland/phsmethods/issues)

File sizes are returned as the appropriate multiple of the unit byte (bytes (B), kilobytes (KB), megabytes (MB), etc.). Each multiple is taken to be 1,024 units of the preceding denomination.

<span id="page-11-0"></span>A [tibble::tibble\(\)](#page-0-0) listing the names of files within filepath which match pattern and their respective sizes. The column names of this tibble are name and size. If no pattern is specified, file\_size returns the names and sizes of all files within filepath. File names and sizes are returned in alphabetical order of file name. Sub-folders contained within filepath will return a file size of 0 B.

If filepath is an empty folder, or pattern matches no files within filepath, file\_size returns NULL.

#### See Also

For more information on using regular expressions, see this [Jumping Rivers blog post](https://www.jumpingrivers.com/blog/regular-expressions-every-r-programmer-should-know/) and this [vignette](https://stringr.tidyverse.org/articles/regular-expressions.html) from the [stringr\(\)](#page-0-0) package.

#### Examples

```
# Name and size of all files in working directory
file_size()
# Name and size of .xlsx files only in working directory
file_size(pattern = "\\\.xlsx$")
# Size only of alphabetically first file in working directory
library(magrittr)
file_size() %>%
 dplyr::pull(size) %>%
 extract(1)
```
format\_postcode *Format a postcode*

#### **Description**

format\_postcode takes a character string or vector of character strings. It extracts the input values which adhere to the standard UK postcode format (with or without spaces), assigns the appropriate amount of spacing to them (for both pc7 and pc8 formats) and ensures all letters are capitalised.

#### Usage

```
format\_postcode(x, format = c("pc7", "pc8"), quiet = FALSE)
```
#### Arguments

x A character string or vector of character strings. Input values which adhere to the standard UK postcode format may be upper or lower case and will be formatted regardless of existing spacing. Any input values which do not adhere to the standard UK postcode format will generate an NA and a warning message - see Value section for more information.

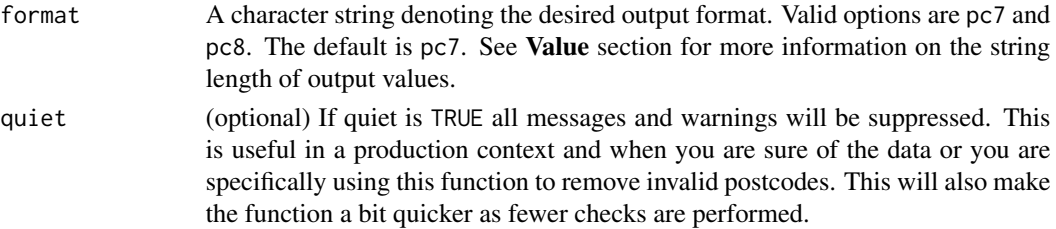

### Details

The standard UK postcode format (without spaces) is:

- 1 or 2 letters, followed by
- 1 number, followed by
- 1 optional letter or number, followed by
- 1 number, followed by
- 2 letters

[UK government regulations](https://assets.publishing.service.gov.uk/government/uploads/system/uploads/attachment_data/file/283357/ILRSpecification2013_14Appendix_C_Dec2012_v1.pdf) mandate which letters and numbers can be used in specific sections of a postcode. However, these regulations are liable to change over time. For this reason, format\_postcode does not validate whether a given postcode actually exists, or whether specific numbers and letters are being used in the appropriate places. It only assesses whether the given input is consistent with the above format and, if so, assigns the appropriate amount of spacing and capitalises any lower case letters.

# Value

When format is set equal to pc7, format\_postcode returns a character string of length 7. 5 character postcodes have two spaces after the 2nd character; 6 character postcodes have 1 space after the 3rd character; and 7 character postcodes have no spaces.

When format is set equal to pc8, format\_postcode returns a character string with maximum length 8. All postcodes, whether 5, 6 or 7 characters, have one space before the last 3 characters.

Any input values which do not adhere to the standard UK postcode format will generate an NA output value and a warning message. A warning is generated rather than an error so as not to let one erroneously recorded postcode in a large input vector prevent the remaining entries from being appropriately formatted.

Any input values which do adhere to the standard UK postcode format but contain lower case letters will generate a warning message explaining that these letters will be capitalised.

```
format_postcode("G26QE")
format_postcode(c("KA89NB", "PA152TY"), format = "pc8")
library(dplyr)
df <- tibble(postcode = c("G429BA", "G207AL", "DD37JY", "DG98BS"))
df %>%
 mutate(postcode = format_postcode(postcode))
```

```
make_inheritance_checks
```
*Check that a set of arguments inherits from a set of classes Throws an exception if one argument does not pass the checks. Argument must have AT LEAST ONE of the specified classes to pass.*

## Description

Check that a set of arguments inherits from a set of classes Throws an exception if one argument does not pass the checks. Argument must have AT LEAST ONE of the specified classes to pass.

# Usage

```
make_inheritance_checks(arguments, target_classes, ignore_null = TRUE)
```
# Arguments

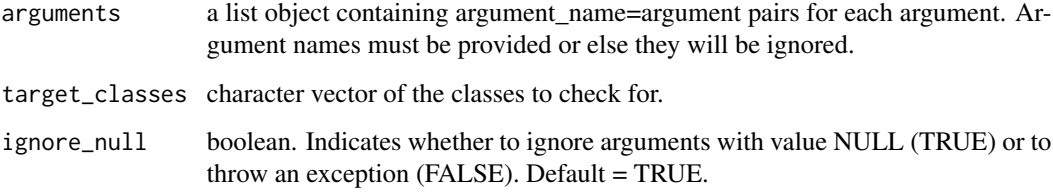

<span id="page-13-1"></span>match\_area *Translate geography codes into area names*

# Description

match\_area takes a geography code or vector of geography codes. It matches the input to the corresponding value in the [area\\_lookup\(\)](#page-4-1) dataset and returns the corresponding area name.

#### Usage

```
match_area(x)
```
#### Arguments

x A geography code or vector of geography codes.

#### <span id="page-14-0"></span>phsmethods 15

#### Details

match\_area relies predominantly on the standard 9 digit geography codes. The only exceptions are:

- RA2701: No Fixed Abode
- RA2702: Rest of UK (Outside Scotland)
- RA2703: Outside the UK
- RA2704: Unknown Residency

match\_area caters for both current and previous versions of geography codes (e.g 2014 and 2019 Health Boards).

It can account for geography codes pertaining to Health Boards, Council Areas, Health and Social Care Partnerships, Intermediate Zones, Data Zones (2001 and 2011), Electoral Wards, Scottish Parliamentary Constituencies, UK Parliamentary Constituencies, Travel to work areas, National Parks, Community Health Partnerships, Localities (S19), Settlements (S20) and Scotland.

match\_area returns a non-NA value only when an exact match is present between the input value and the corresponding variable in the [area\\_lookup\(\)](#page-4-1) dataset. These exact matches are sensitive to both case and spacing. It is advised to inspect [area\\_lookup\(\)](#page-4-1) in the case of unexpected results, as these may be explained by subtle differences in transcription between the input value and the corresponding value in the lookup dataset.

#### Value

Each geography code within Scotland is unique, and consequently match\_area returns a single area name for each input value. Any input value without a corresponding value in the [area\\_lookup\(\)](#page-4-1) dataset will return an NA output value.

# Examples

```
match_area("S20000010")
library(dplyr)
df <- tibble(code = c("S02000656", "S02001042", "S08000020", "S12000013"))
df %>% mutate(name = match_area(code))
```
phsmethods phsmethods *package*

#### **Description**

Standard Methods for use in PHS.

#### Details

See the README on [GitHub.](https://github.com/Public-Health-Scotland/phsmethods#readme)

## <span id="page-15-0"></span>Description

The qtr functions take a date input and calculate the relevant quarter-related value from it. They all return the year as part of this value.

- qtr returns the current quarter
- qtr\_end returns the last month in the quarter
- qtr\_next returns the next quarter
- qtr\_prev returns the previous quarter

### Usage

```
qtr(date, format = c("long", "short"))
qtr_end(date, format = c("long", "short"))
qtr_next(date, format = c("long", "short"))
qtr_prev(date, format = c("long", "short"))
```
# Arguments

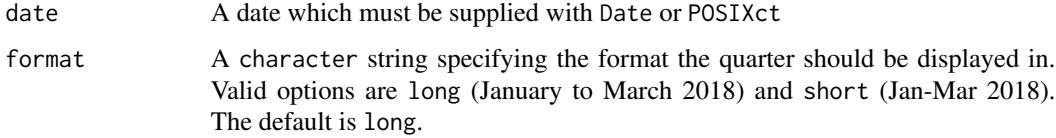

#### Details

Quarters are defined as:

- January to March (Jan-Mar)
- April to June (Apr-Jun)
- July to September (Jul-Sep)
- October to December (Oct-Dec)

#### Value

A character vector of financial quarters in the specified format.

# <span id="page-16-0"></span>sex\_from\_chi 17

#### Examples

```
x <- lubridate::dmy(c(26032012, 04052012, 23092012))
qtr(x)
qtr\_end(x, format = "short")qtr_next(x)
qtr_prev(x, format = "short")
```
sex\_from\_chi *Extract sex from the CHI number*

# Description

sex\_from\_chi takes a CHI number or a vector of CHI numbers and returns the sex as implied by the CHI number(s). The default return type is an integer but this can be modified.

#### Usage

```
sex_from_chi(
  chi_number,
  male_value = 1L,
  female_value = 2L,
  as_factor = FALSE,
  chi_check = TRUE
\mathcal{L}
```
#### Arguments

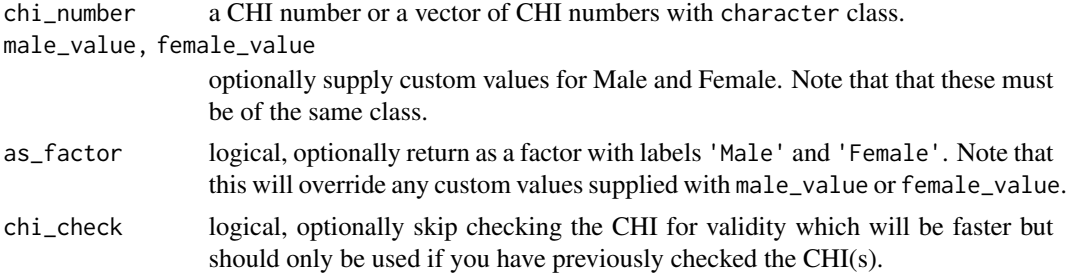

#### Details

The Community Health Index (CHI) is a register of all patients in NHS Scotland. A CHI number is a unique, ten-digit identifier assigned to each patient on the index.

The ninth digit of a CHI number identifies a patient's sex: odd for men, even for women.

The default behaviour for sex\_from\_chi is to first check the CHI number is valid using check\_chi and then to return 1 for male and 2 for female.

There are options to return custom values e.g. 'M' and 'F' or to return a factor which will have labels 'Male' and 'Female')

# Value

a vector with the same class as male\_value and female\_value, (integer by default) unless as\_factor is TRUE in which case a factor will be returned.

```
sex_from_chi("0101011237")
sex_from_chi(c("0101011237", "0101336489", NA))
sex_from_chi(
 c("0101011237", "0101336489", NA),
 male_value = "M",
 female_value = "F"
\lambdasex_from_chi(c("0101011237", "0101336489", NA), as_factor = TRUE)
library(dplyr)
df <- tibble(chi = c("0101011237", "0101336489", NA))
df %>% mutate(chi_sex = sex_from_chi(chi))
```
# <span id="page-18-0"></span>Index

∗ datasets area\_lookup, [5](#page-4-0) age\_calculate, [2](#page-1-0) age\_from\_chi, [3](#page-2-0) area\_lookup, [5](#page-4-0) area\_lookup(), *[14,](#page-13-0) [15](#page-14-0)* as.POSIXct(), *[3](#page-2-0)*, *[10](#page-9-0)* base::as.Date(), *[3](#page-2-0)*, *[10](#page-9-0)* chi\_check, [6](#page-5-0) chi\_check(), *[7](#page-6-0)* chi\_pad, [7](#page-6-0) chi\_pad(), *[6](#page-5-0)* create\_age\_groups, [8](#page-7-0) dob\_from\_chi, [9](#page-8-0) dob\_from\_chi(), *[3](#page-2-0)* extract\_fin\_year, [10](#page-9-0) file\_size, [11](#page-10-0) format\_postcode, [12](#page-11-0) lubridate::dmy(), *[3](#page-2-0)*, *[10](#page-9-0)* make\_inheritance\_checks, [14](#page-13-0) match\_area, [14](#page-13-0) match\_area(), *[5](#page-4-0)* phsmethods, [15](#page-14-0) qtr, [16](#page-15-0) qtr\_end *(*qtr*)*, [16](#page-15-0) qtr\_next *(*qtr*)*, [16](#page-15-0) qtr\_prev *(*qtr*)*, [16](#page-15-0) sex\_from\_chi, [17](#page-16-0) stringr(), *[12](#page-11-0)* tibble::tibble(), *[5](#page-4-0)*, *[12](#page-11-0)*